# **Cloud computing - Service mesh and** microservices networking!

## **Table of contents**

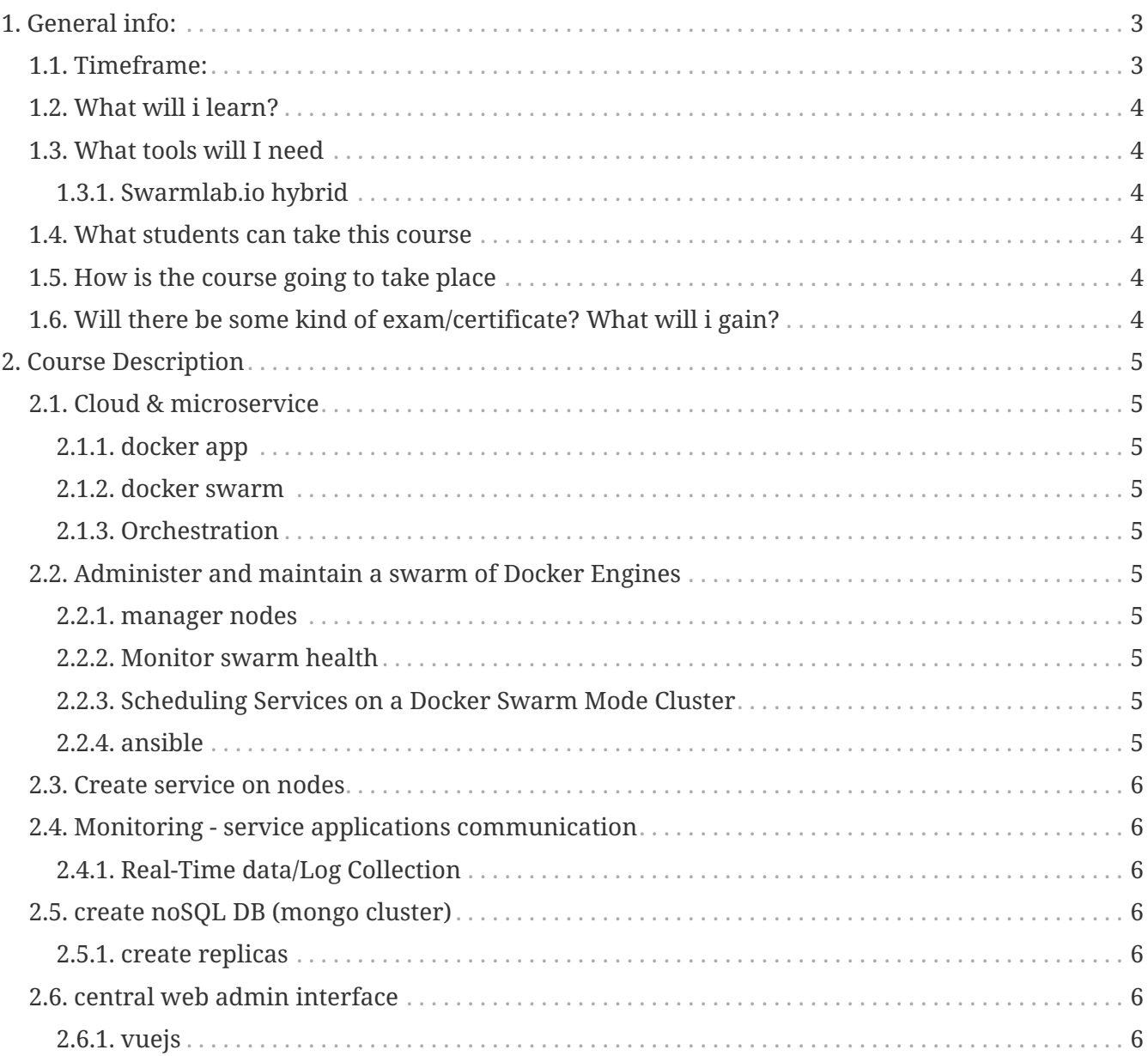

#### **Service mesh and microservices networking**

We will be trying to create a swarm implementation that will allow communication between all of the members/nodes.

*Imaging a swarm*

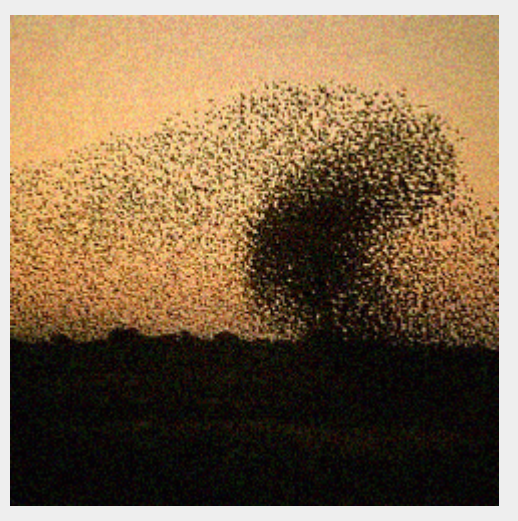

To undertand this better lets look at the picture bellow and imagine that red dots are iot devices that can send and receive and black ones are clients that gather data.

 $\mathbf i$ 

*Architecture of swarm communication*

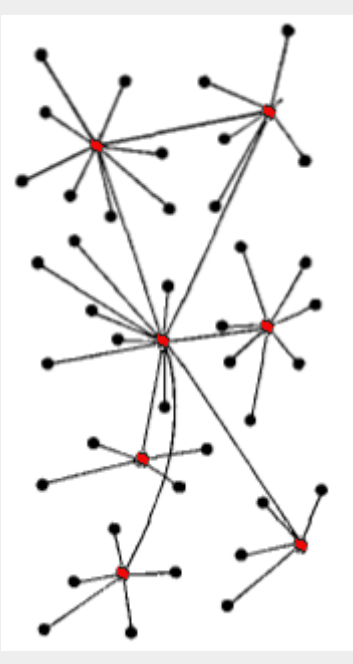

- Red Node: Server/Client and Gateway Role
- Black and Red Node: Client Role

#### **To make our life easier at this task we will be using the following tools…**

- •Docker
- Ansible  $\mathbb{Z}$
- NodeJS  $\Box$
- VueJS
- Redis  $\mathbb{Z}$
- MongoDB

## <span id="page-2-0"></span>**1. General info:**

### <span id="page-2-1"></span>**1.1. Timeframe:**

This is a project that will be deleveloped thoughout the semester 2021.

*Courses Time: 11.00-13.00*

Date

- 2021-03-13, 2021-03-20, 2021-03-27
- 2021-04-03, 2021-04-10, 2021-04-17, 2021-04-24
- 2021-05-15, 2021-05-22, 2021-05-29, 2021-06-05
- 2021-06-12, 2021-06-19

(\* The link to participate will be **announced here**.)

<http://www.twitch.tv/swarmlab>

For questions and commucation between participants (**at any time** not only for the lessons!) you can use Gitter following the link below.

Ofcourse you can also use the Twitch chat during the live!!!

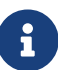

Please know that during the stream the **only** email that will be monitored and answered is [courses@swarmlab.io](mailto:courses@swarmlab.io)

(but please prefer community chat on gitter! its both easier and you can also talk to eachother)

- You can also see detailed information about the sessions etc in the **callendar** (main page of the swarmlab client) after installation (see section "What tools will I need")
- For any questions you can visit our community page on [gitter](https://gitter.im/swarmlab-hybrid/community)
- If none of the above solved your problem, you can always use good oldfashioned [email!](mailto:support@swarmlab.io)

### <span id="page-3-0"></span>**1.2. What will i learn?**

You will learn to code, coordinate and orchestrate a swarm of self-acting nodes.

### <span id="page-3-1"></span>**1.3. What tools will I need**

Internet and a PC

You should also have **installed swarmlab** to be able to recreate the steps and if you wish contribute to projects and communicate with your schoolmates.

#### <span id="page-3-2"></span>**1.3.1. Swarmlab.io hybrid**

Follow the [instructions](https://git.swarmlab.io:3000/zeus/swarmlab-hybrid#installation) to install swarmlab-hybrid

See also

[\[\]](https://vimeo.com/507040807) | *vimeo*

### <span id="page-3-3"></span>**1.4. What students can take this course**

Any student with basic knowledge of networking and computer programming should be able to cope with the needs.

### <span id="page-3-4"></span>**1.5. How is the course going to take place**

The course will be divided into following parts

- A list of videos, asciinemas and instructions explaining the project
- lectures BASED ON THE VIDEOS for deeper analysis and questions
- and a [Gitter](https://gitter.im/swarmlab-hybrid/community) for further conversations and answers to any of your questions

### <span id="page-3-5"></span>**1.6. Will there be some kind of exam/certificate? What will i gain?**

- The will NOT be an exam or certificate.
- You will gain contributions in form of commits and merge requests into larger projects, which you can then add to your C.V. and upgrade it.

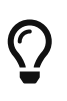

Just to give some context, **contribution of code is regarded as the most important factor when choosing a software engineer**, thus making the course very helpful for future employment

## <span id="page-4-0"></span>**2. Course Description**

### <span id="page-4-1"></span>**2.1. Cloud & microservice**

#### <span id="page-4-2"></span>**2.1.1. docker app**

The section guides you through the following activities:

- Create a Dockerized Sample application
- Start an app container

#### <span id="page-4-3"></span>**2.1.2. docker swarm**

The section guides you through the following activities:

- initializing a cluster of Docker Engines in swarm mode
- adding nodes to the swarm
- deploying application services to the swarm
- managing the swarm once you have everything running

#### <span id="page-4-4"></span>**2.1.3. Orchestration**

The section guides you through the following activities:

• scale our containerized applications across clouds and datacenters

### <span id="page-4-5"></span>**2.2. Administer and maintain a swarm of Docker Engines**

#### <span id="page-4-6"></span>**2.2.1. manager nodes**

#### <span id="page-4-7"></span>**2.2.2. Monitor swarm health**

#### <span id="page-4-8"></span>**2.2.3. Scheduling Services on a Docker Swarm Mode Cluster**

- Scheduling Preferences
- Rescheduling on Failure

#### <span id="page-4-9"></span>**2.2.4. ansible**

- Using ansible to perform operations on managed nodes aka Configurations, deployment, and orchestration/automation
- Deploying Docker Containers with Ansible

### <span id="page-5-0"></span>**2.3. Create service on nodes**

This section includes Docker images and an application for Node development using containers.

Create Real-time Application with

- Node.js
- Express.js
- Socket.io
- Redis

### <span id="page-5-1"></span>**2.4. Monitoring - service applications communication**

#### <span id="page-5-2"></span>**2.4.1. Real-Time data/Log Collection**

### <span id="page-5-3"></span>**2.5. create noSQL DB (mongo cluster)**

A replica set is a group of mongod processes that maintain the same data set

#### <span id="page-5-4"></span>**2.5.1. create replicas**

- Replication in MongoDB
- Change Streams
	- work with the change stream cursor.
	- Watch Collection/Database/Deployment etc

### <span id="page-5-5"></span>**2.6. central web admin interface**

Create a CRUD App

#### <span id="page-5-6"></span>**2.6.1. vuejs**

Create single-page application